## **SkeeterSoft's National Pastime III Simulated Baseball Game**

## **Pinch Hit**

Dodgers have base runners on  $1^{st}$  and  $3^{rd}$  with no outs; batting in the top of the  $4^{th}$ . The Dodger manager wants to pinch hit for **Yasiel Puig**.

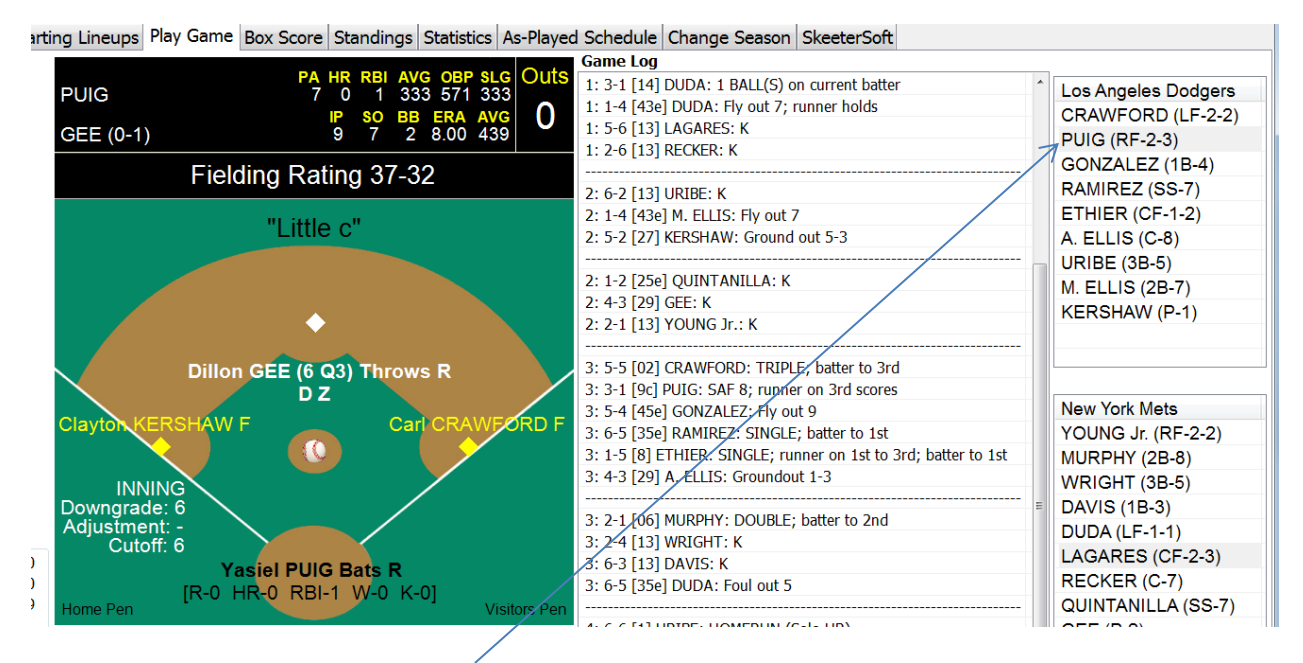

**Step 1** - Double-click on **Yasiel Puig's** name on the Dodger Lineup card (upper right).

(Step 2 in on the next page)

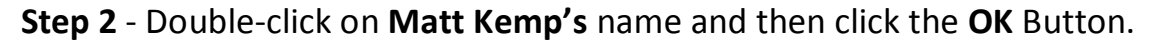

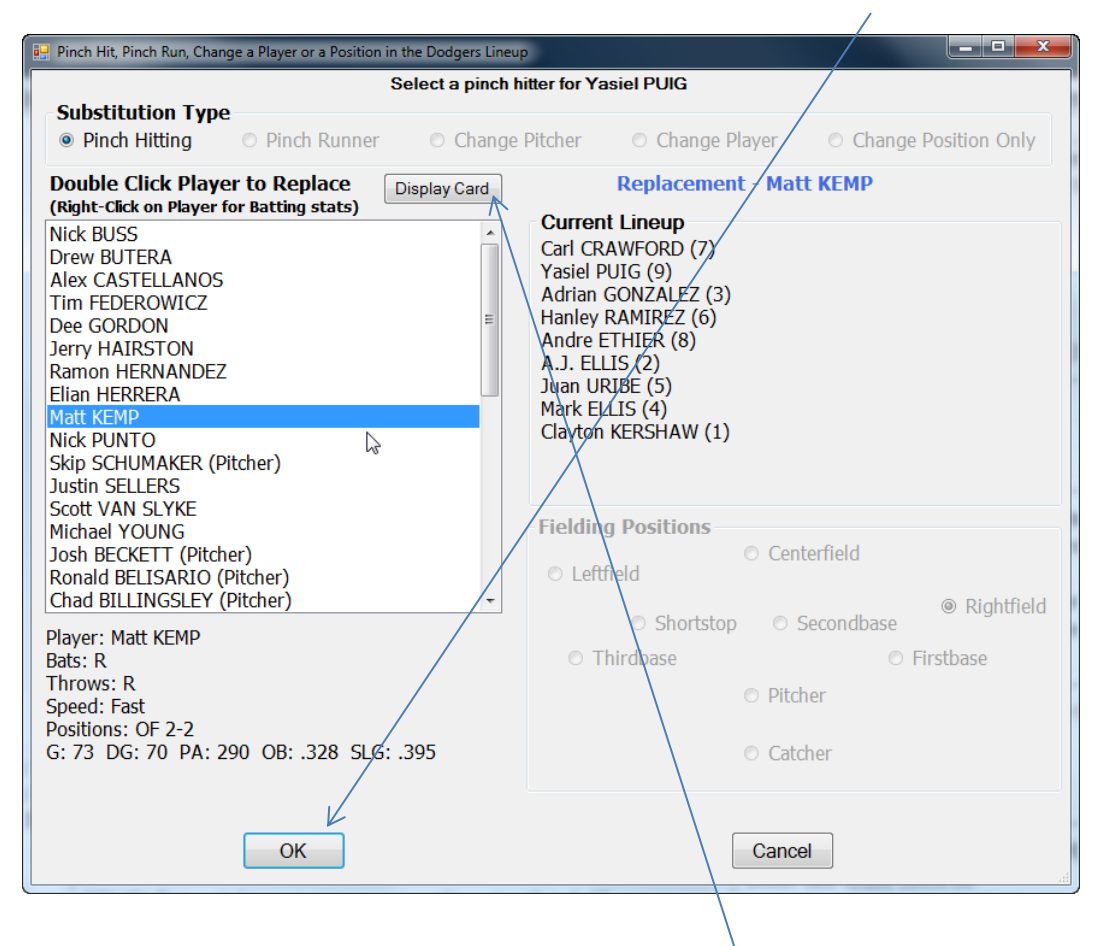

If you wanted to look at **Kemp's** card; click on the **Display Card** button.

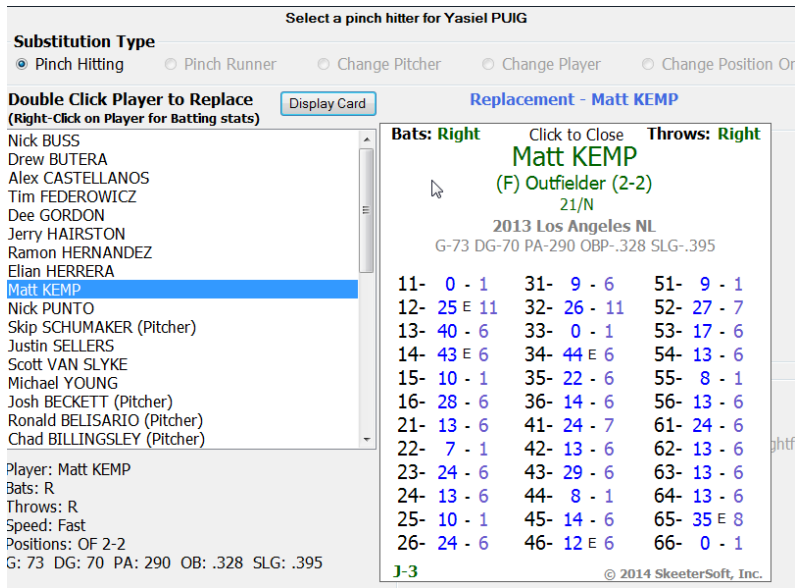

## **Kemp** replaces Puig and is now batting.

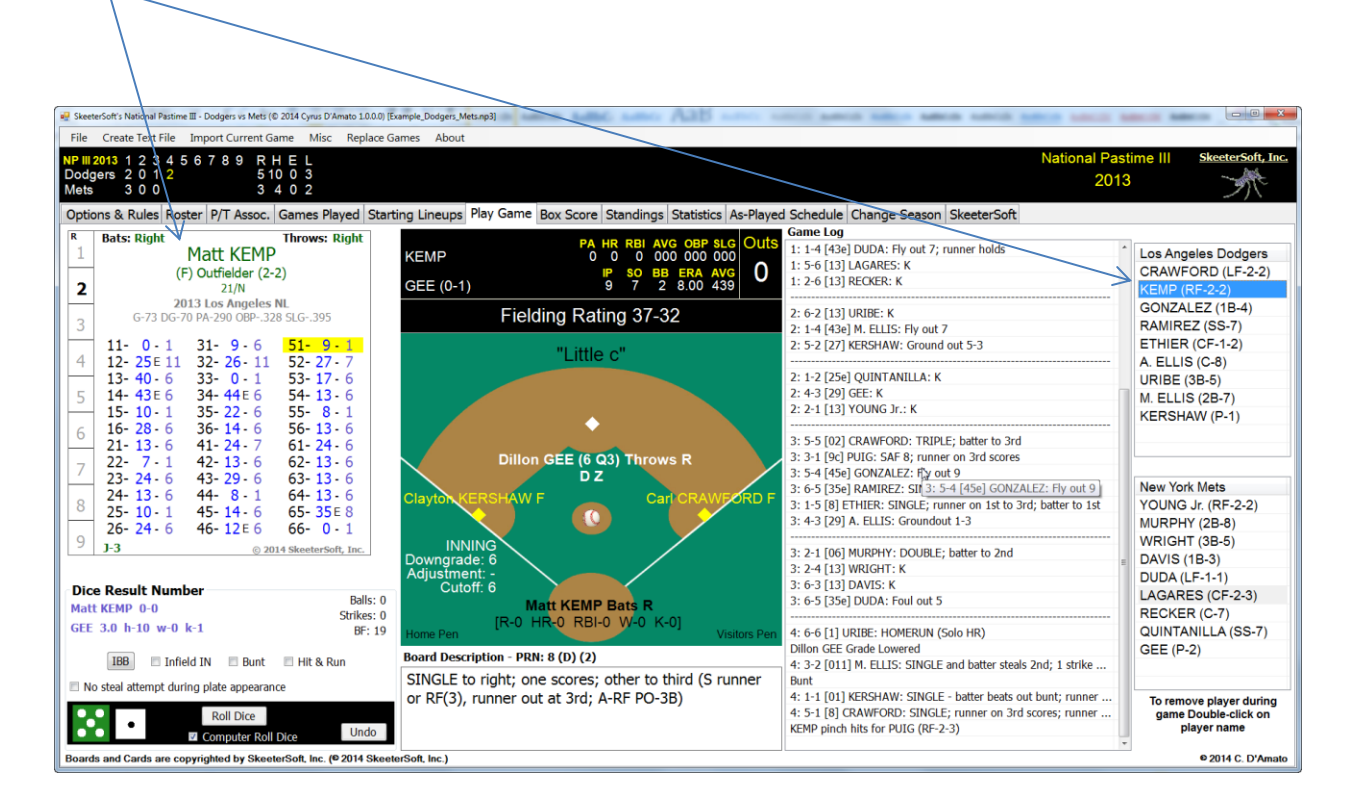